# **Kris Moore [kris@pcbsd.org](mailto:kris@pcbsd.org) PC-BSD Software – iXSystems**

### FreeBSD Desktop Strengths

- Rock-solid stability, security and speed.
- Large variety of ported software
- 3D acceleration and sound support
- Wireless support 802.11
- Resistance to viruses

#### FreeBSD Desktop Weaknesses

- Lack of easy-to-use graphical installer
- Non-existent Xorg configuration
- Difficult network setup
- Difficult online updates for Desktop
- Manual package management

### How PC-BSD enhances FreeBSD to address these desktop weaknesses.

### Improving the user installation experience.

#### • Problem #1 - "sysinstall"

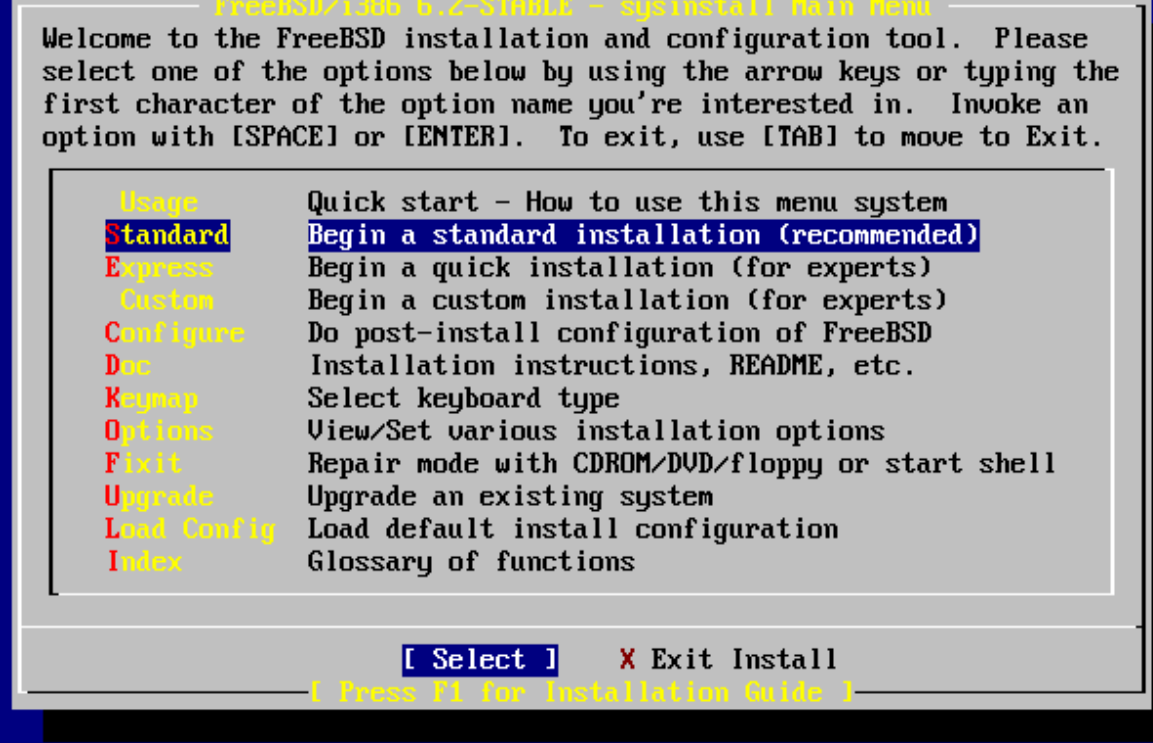

- Looks like a legacy DOS-era program
- Non-intuitive
- Complicated installation options, partitioning, network setup, etc.

### • Solution - "PCInstall"

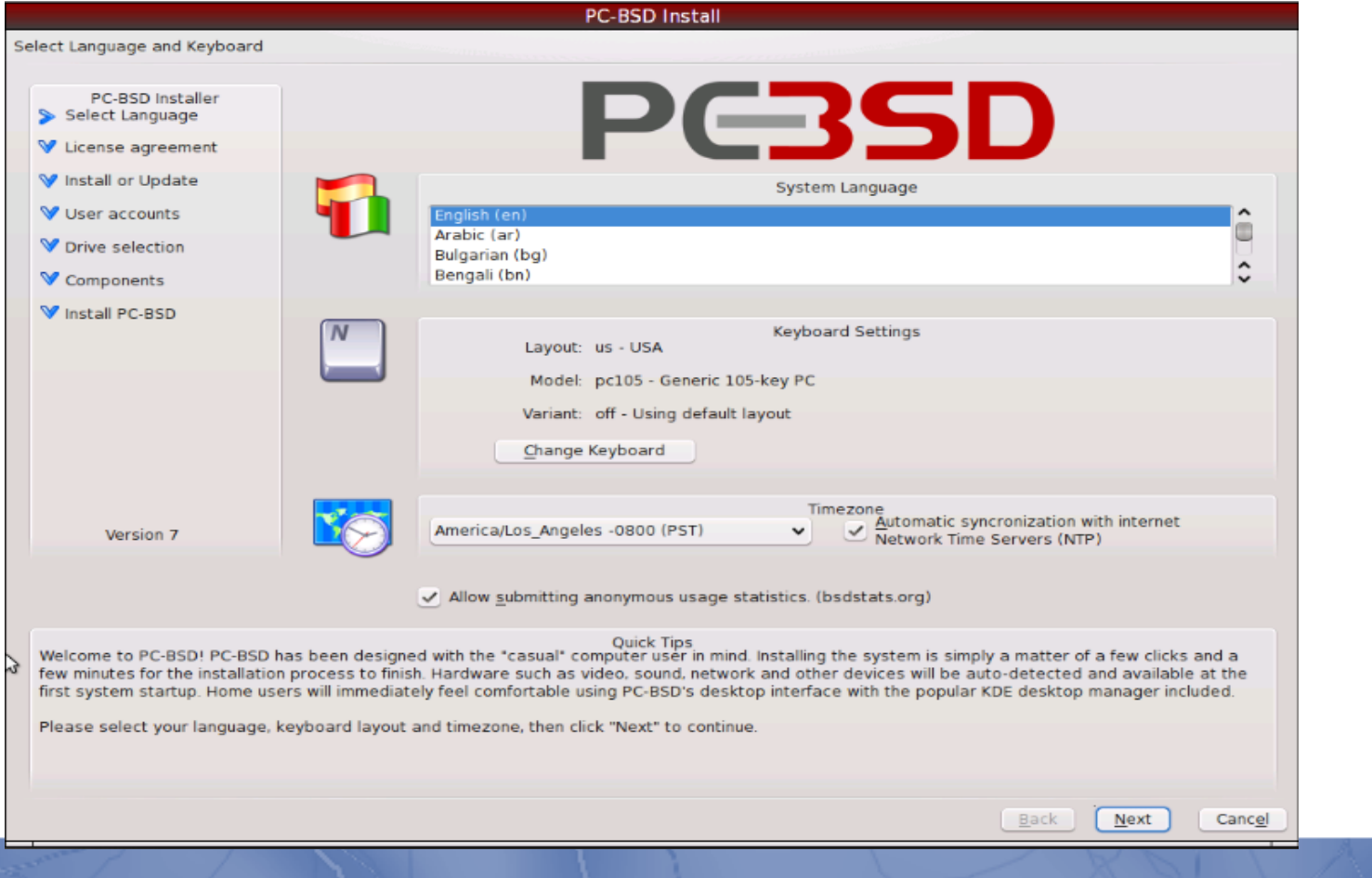

- Looks like a modern desktop install
- Intuitive interface
- Helpful Tips to 'guide' the user
- Simplified disk setup and package selection.

#### • Problem  $#2$  – No Xorg setup wizard

Configuring syscons: blanktime.

Starting sshd. Initial i386 initialization:. Additional ABI support:. Starting cron. Local package initialization:Starting mysql.

Additional TCP options:. Starting background file system checks in 60 seconds.

Thu Dec 29 09:32:53 EST 2005

FreeBSD/i386 (

 $)$  (ttyv0)

 $\ln$ qin:

### • Solution – Xorg Setup GUI

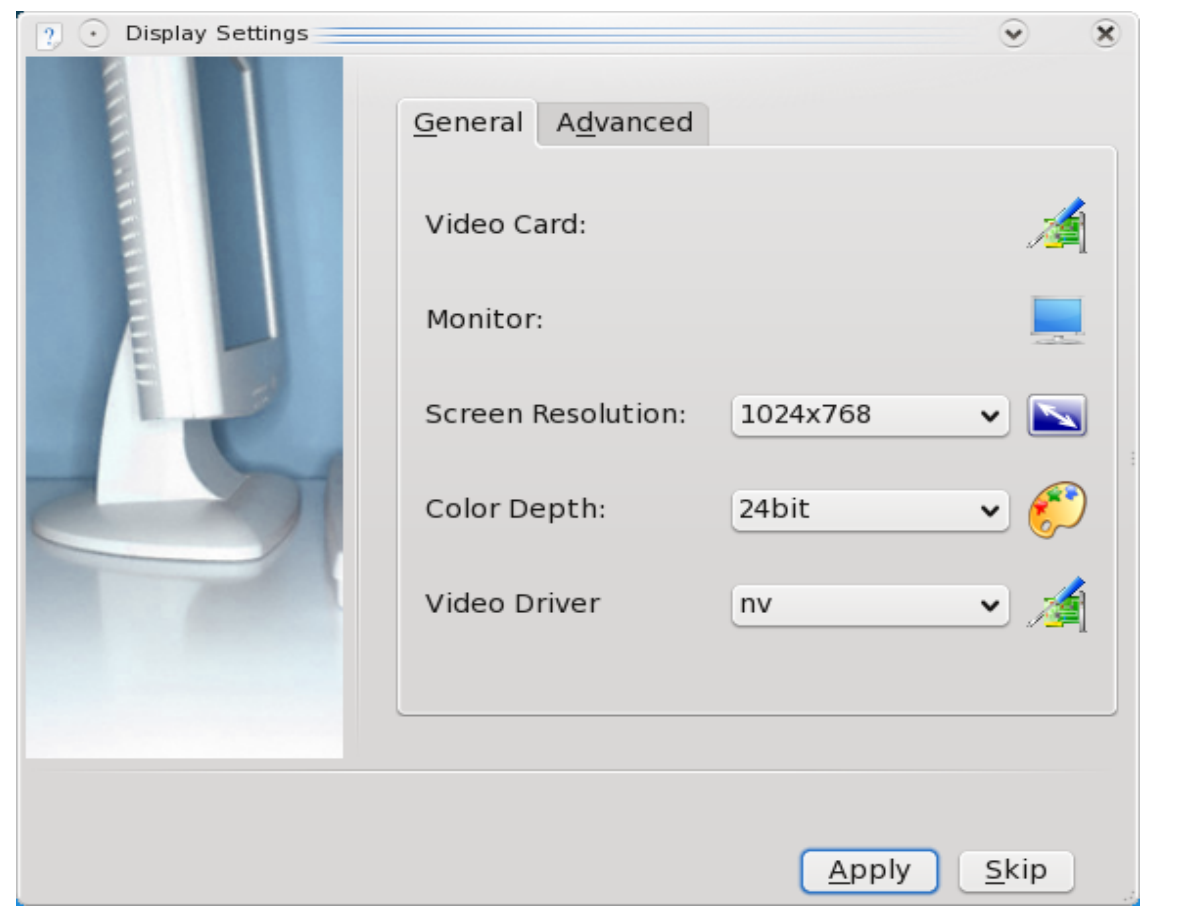

- Allows the user to configure their display, via point-n-click interface
- Runs in 1024x768 with auto-detected driver / refresh settings
- Supports fail-safe "vesa" mode

• Problem  $#3$  – Networking Setup

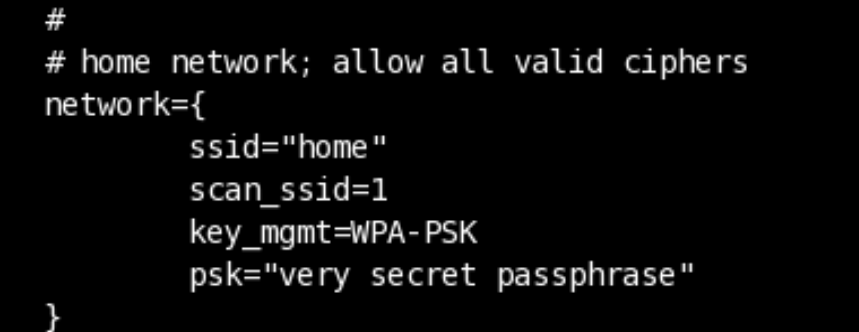

#### • Solution – Network device manager

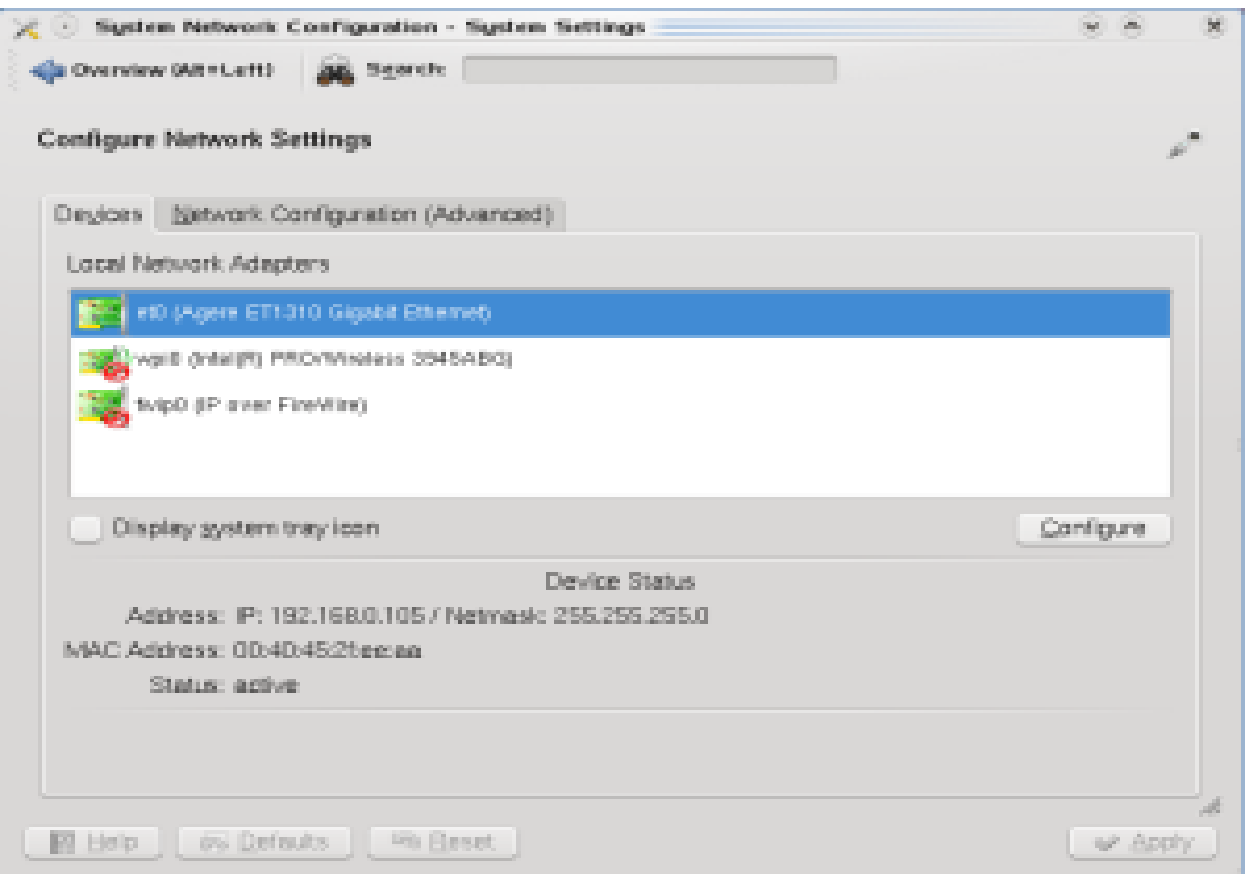

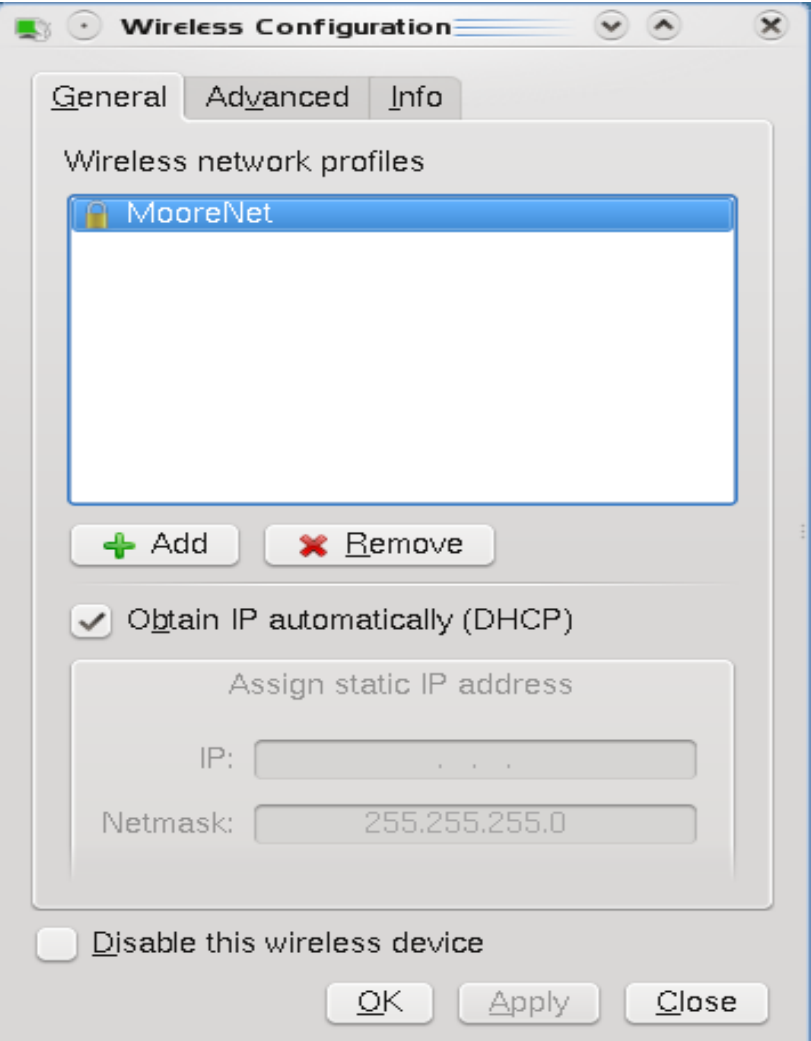

- Allows graphical configuration of networking
- Supports Wifi scanning, and various encryption methods
- Includes "tray" application, which can monitor connection status

#### Base System Modifications

- Default kernel has more hardware support enabled.
- Base system includes additional packages, such as X11, KDE4, Nvidia drivers, Flash 9 and more.
- Custom LOCALBASE in /PCBSD/local

### $-$  PBI  $-$ A desktop friendly packaging system

### Problem: How do we make package management user friendly?

#### Ports:

- Many available applications
- Up to date with most popular releases
- Long wait times for builds
- Tedious upgrade process
- Prone to dependency related failures
- May not contain desktop icon data

Packages:

- No long compile times
- Tedious upgrade process
- Prone to dependency related failures
- No GUI driven installation method
- May not contain desktop icon data

### PBI (Push Button Installer)

- No long compile times
- Simple upgrade procedure
- Includes necessary libraries, reducing dependency failures.
- GUI and CLI installation methods
- Larger total installation size

### To depend or not to depend

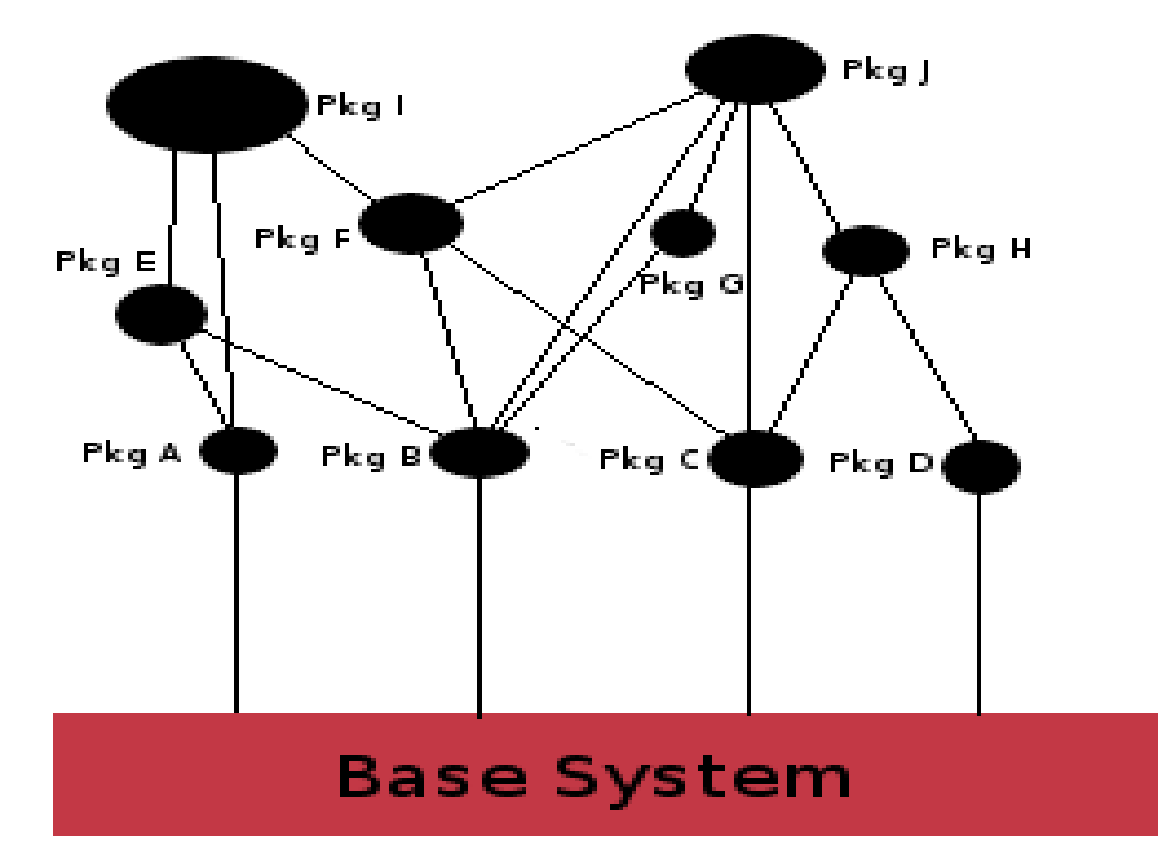

### Traditional Package Management Model

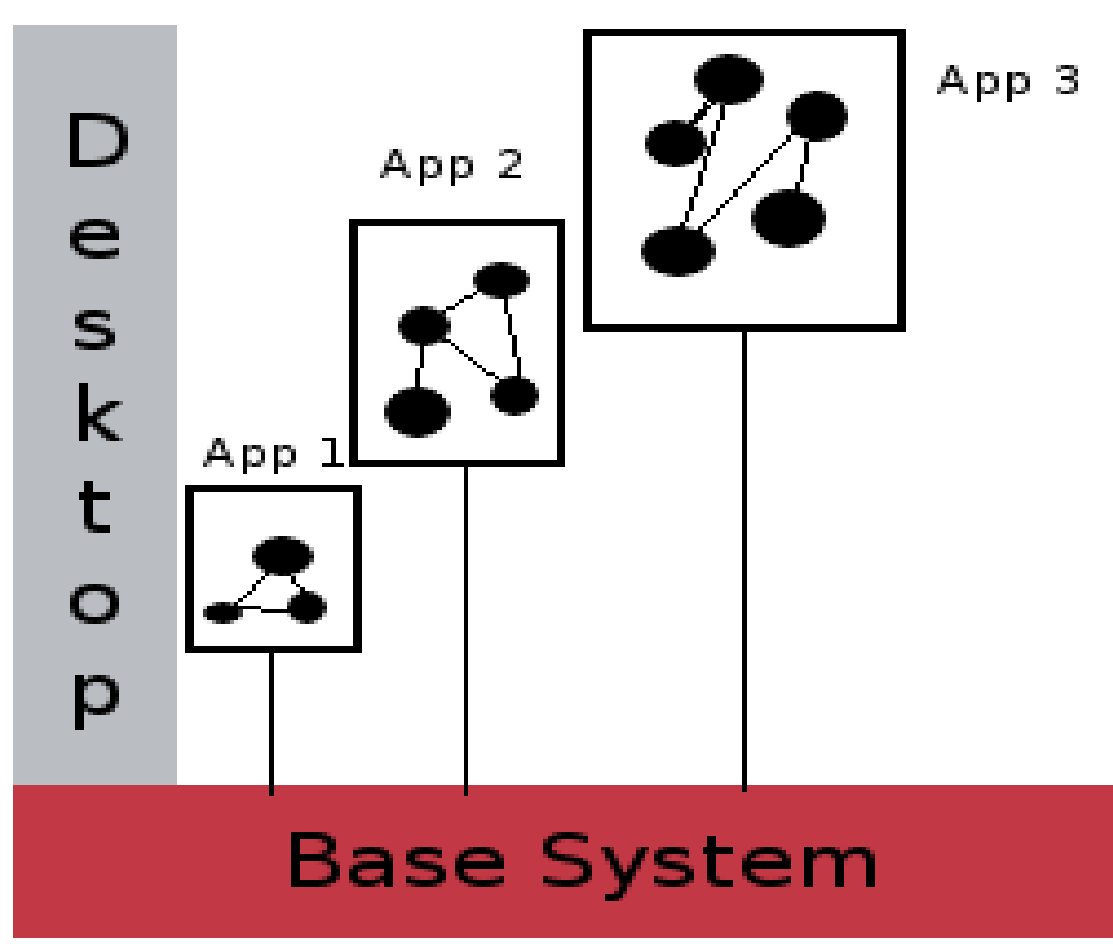

PBI Application Model

#### The PBI format in practice

- Applications are compiled from ports
- A custom LOCALBASE is set for each PBI.
	- LOCALBASE=/Programs/Firefox3.0.5
- Resulting binaries / data are compressed with tar and lzma
- Data is appended to binary, and program data

PBI data structure

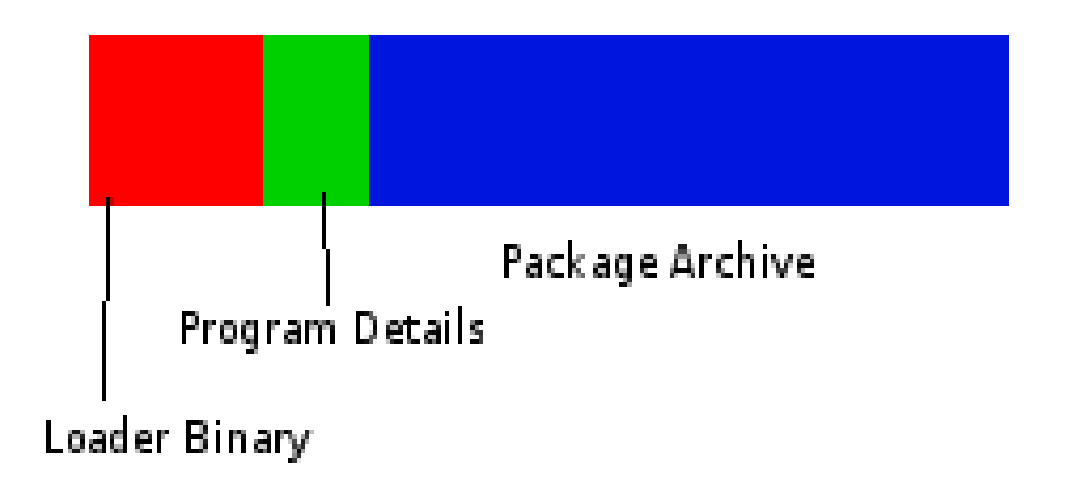

### The PBI file layout

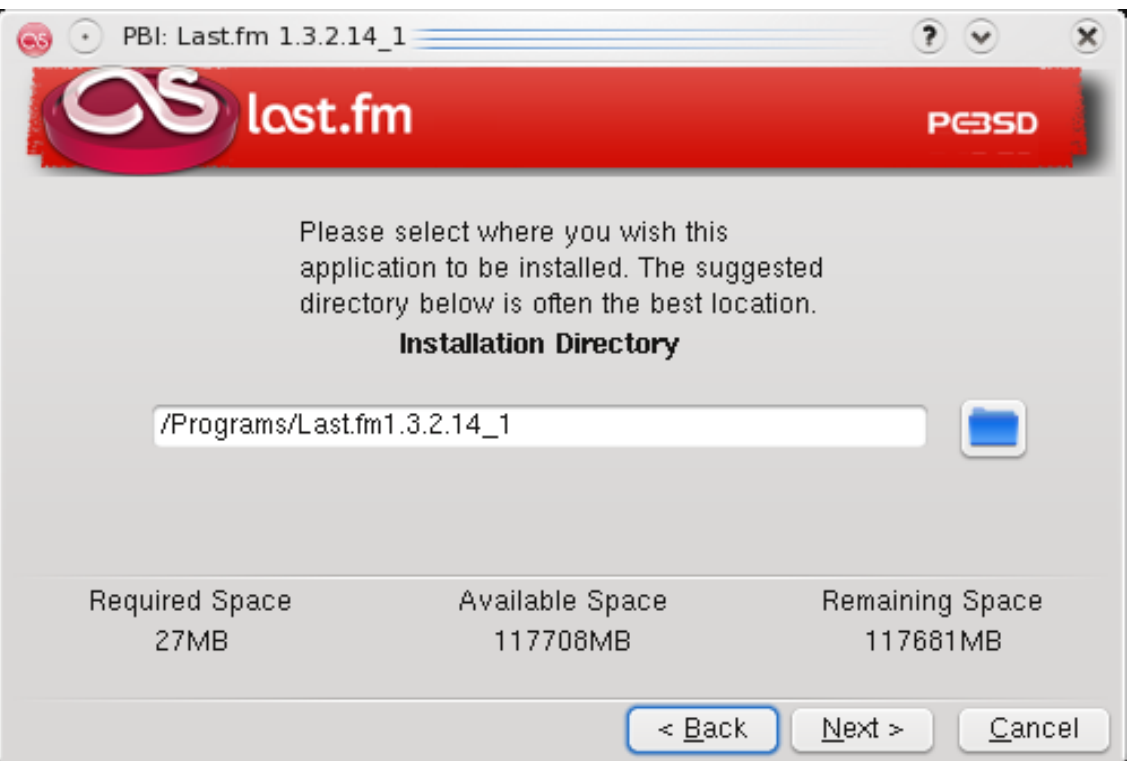

### End User Installation

#### FreeBSD Wishlist

- Visually improve startup process
- Improve Wine compatability on BSD
- Improved mmap functionality
- Improved device support sound, webcam, etc
- Laptop Enhancements, Suspend, Resume

Summary

FreeBSD can and does make a great desktop system. PC-BSD simply is trying to make it easy and enjoyable for the typical desktop user.